## Database Update Tool

Database Update Tool lets you perform update/insert/delete queries on your selected database.

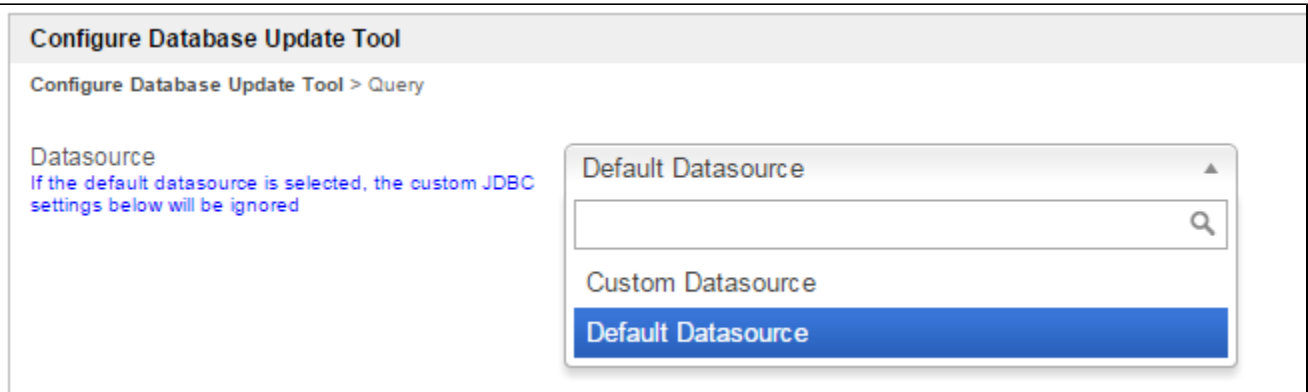

## Figure 1: Database Update Tool Properties

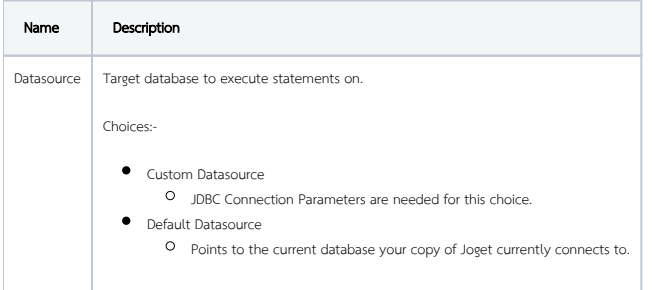

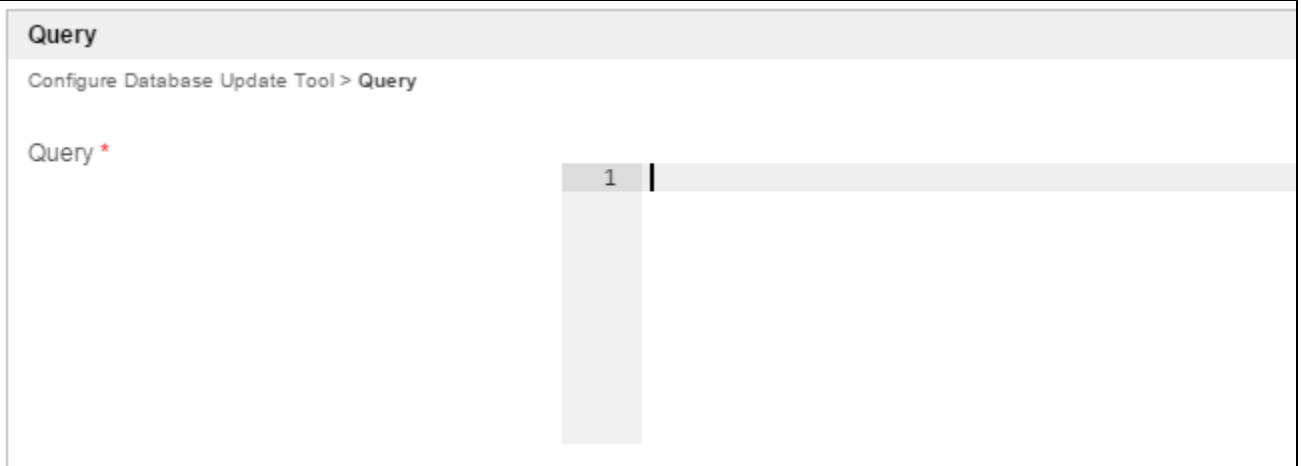

## Figure 2: Database Update Tool Properties - Query

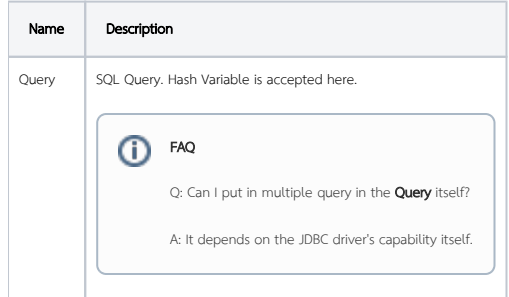